# Package 'QuasR'

October 17, 2020

<span id="page-0-0"></span>Type Package

Title Quantify and Annotate Short Reads in R

Version 1.28.0

Date 2020-03-31

Author Anita Lerch, Charlotte Soneson, Dimos Gaiditzis and Michael Stadler

Maintainer Michael Stadler <michael.stadler@fmi.ch>

**Depends**  $R$  ( $>= 4.0$ ), parallel, GenomicRanges, Rbowtie

Imports methods, grDevices, graphics, utils, BiocGenerics, S4Vectors, IRanges, BiocManager, Biobase, Biostrings, BSgenome, Rsamtools, GenomicFeatures, ShortRead, GenomicAlignments, BiocParallel, GenomeInfoDb, rtracklayer, GenomicFiles, Rhisat2, AnnotationDbi

Suggests Gviz, BiocStyle, knitr, rmarkdown, covr, testthat

LinkingTo Rhtslib

SystemRequirements GNU make

Description This package provides a framework for the quantification and analysis of Short Reads. It covers a complete workflow starting from raw sequence reads, over creation of alignments and quality control plots, to the quantification of genomic regions of interest.

License GPL-2

biocViews Genetics, Preprocessing, Sequencing, ChIPSeq, RNASeq, MethylSeq, Coverage, Alignment, QualityControl, ImmunoOncology

Archs x64

VignetteBuilder knitr

git\_url https://git.bioconductor.org/packages/QuasR

git\_branch RELEASE\_3\_11

git\_last\_commit 57094dd

git last commit date 2020-04-27

Date/Publication 2020-10-16

# <span id="page-1-0"></span>R topics documented:

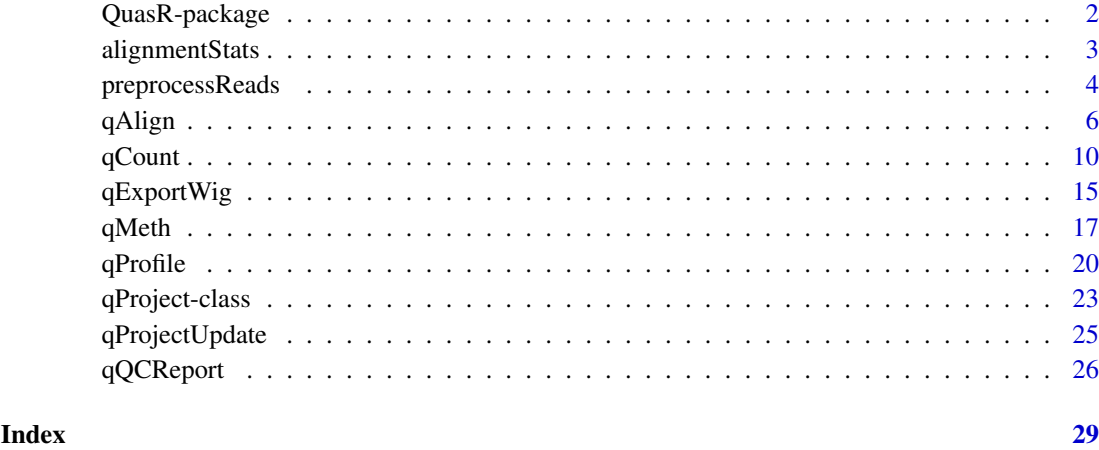

QuasR-package *Quantify and Annotate Short Reads in R*

# Description

This package provides a pipeline for the quantification and analysis of Short Reads.

## Details

See packageDescription('QuasR') for package details.

# Author(s)

Anita Lerch, Charlotte Soneson, Dimos Gaidatzis and Michael Stadler

#### See Also

[qAlign](#page-5-1), [qCount](#page-9-1), [qProfile](#page-19-1), [qMeth](#page-16-1), [qQCReport](#page-25-1)

## Examples

```
## Not run:
   # see qCount, qMeth and qProfile manual pages for examples
    example(qCount)
    example(qMeth)
    example(qProfile)
```
## End(Not run)

<span id="page-2-0"></span>alignmentStats *Get statistics on alignments*

#### Description

Get statistics on alignments from bam file or qProjec object.

#### Usage

```
alignmentStats(x, collapseBySample=TRUE)
```
#### Arguments

x the source of alignment bam files, one of:

- a character vector with bam files
- a qProject object

```
collapseBySample
```
If TRUE and x is a qProject object, sum counts for bam files with identical sample names.

#### Details

Internally, alignmentStats queries the bam index files similar to 'idxstats' from samtools. Please note that this does not discriminate for example between primary and secondary alignments. If you need more statistics, see for example [quickBamFlagSummary](#page-0-0) from package **Rsamtools**.

If x is a qProject object, the auxiliary bam files will not contain any unmapped reads, and the corresponding unmapped counts are calculated by subtracting auxiliary mapped counts from the total reads. The latter correspond to the unmapped counts from the corresponding genome bam files.

#### Value

A matrix with one row per bam file and three columns ("seqlength", "mapped" and "unmapped").

#### Author(s)

Anita Lerch, Dimos Gaidatzis and Michael Stadler

#### See Also

[qProject](#page-22-1), [quickBamFlagSummary](#page-0-0) from package Rsamtools

#### Examples

```
## Not run:
   # see qProject manual page for an example
   example(qProject)
## End(Not run)
```
<span id="page-3-0"></span>

#### Description

Truncate sequences, remove parts matching to adapters and filter out low quality or low complexity sequences from (compressed) 'fasta' or 'fastq' files.

#### Usage

```
preprocessReads(filename, outputFilename=NULL,
             filenameMate=NULL, outputFilenameMate=NULL,
             truncateStartBases=NULL, truncateEndBases=NULL,
             Lpattern="", Rpattern="",
         max.Lmismatch=rep(0:2, c(6,3,100)), max.Rmismatch=rep(0:2, c(6,3,100)),
             with.Lindels=FALSE, with.Rindels=FALSE,
             minLength=14L, nBases=2L, complexity=NULL,
             nrec=1000000L, clObj=NULL)
```
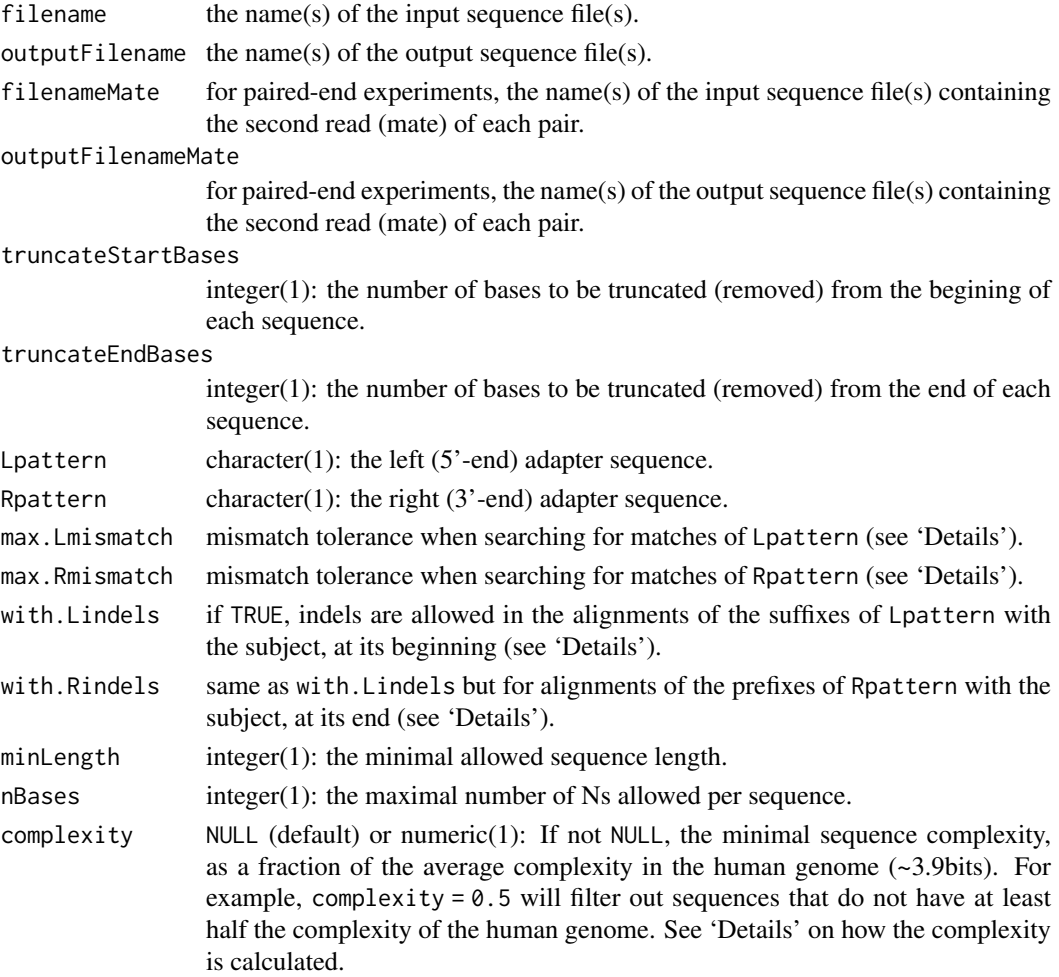

#### <span id="page-4-0"></span>preprocessReads 5

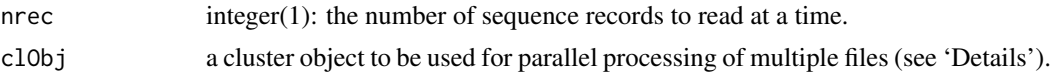

#### Details

Sequence files can be in fasta or fastq format, and can be compressed by either gzip, bzip2 or xz (extensions .gz, .bz2 or .xz). Multiple files can be processed by a single call to preprocessReads; in that case all sequence file vectors must have identical lengths.

nrec can be used to limit the memory usage when processing large input files. preprocessReads iteratively loads chunks of nrec sequences from the input until all data been processed.

Sequence pairs from paired-end experiments can be processed by specifying pairs of input and output files (filenameMate and outputFilenameMate arguments). In that case, it is assumed that pairs appear in the same order in the two input files, and only pairs in which both reads pass all filtering criteria are written to the output files, maintaining the consistent ordering.

If output files are compressed, the processed sequences are first written to temporary files (created in the same directory as the final output file), and the output files are generated at the end by compressing the temporary files.

For the trimming of left and/or right flanking sequences (adapters) from sequence reads, the [trimLRPatterns](#page-0-0) function from package **Biostrings** is used, and the arguments Lpattern, Rpattern, max. Lmismatch, max.Rmismatch, with.Lindels and with.Rindels are used in the call to trimLRPatterns. Lfixed and Rfixed arguments of trimLRPatterns are set to TRUE, thus only fixed patterns (without IUPAC codes for ambigous bases) can be used. Currently, trimming of adapters is only supported for single read experiments.

Sequence complexity  $(H)$  is calculated based on the dinucleotide composition using the formula (Shannon entropy):

$$
H = -\sum_i f_i \log_2 f_i,
$$

where  $f_i$  is the fraction of dinucleotide i from all dinucleotides in the sequence. Sequence reads that fulfill the condition  $H/H_r \geq c$  are retained (not filtered out), where  $H_r = 3.908$  is the reference complexity in bits obtained from the human genome, and  $c$  is the value given to the argument complexity.

If an object that inherits from class cluster is provided to the clObj argument, for example an object returned by [makeCluster](#page-0-0) from package parallel, multiple files will be processed in parallel using [clusterMap](#page-0-0) from package parallel.

#### Value

A matrix with summary statistics on the processed sequences, containing:

- One column per input file (or pair of input files for paired-end experiments).
- The number of sequences or sequence pairs in rows:
	- totalSequences the total number in the input
	- matchTo5pAdaptor matching to Lpattern
	- matchTo3pAdaptor matching to Rpattern
	- tooShort shorter than minLength
	- tooManyN more than nBases Ns
	- lowComplexity relative complexity below complexity
	- totalPassed the number of sequences/sequence pairs that pass all filtering criteria and were written to the output file(s).

#### <span id="page-5-0"></span>Author(s)

Anita Lerch, Dimos Gaidatzis and Michael Stadler

#### See Also

[trimLRPatterns](#page-0-0) from package Biostrings, [makeCluster](#page-0-0) from package parallel

#### Examples

```
# sample files
infiles <- system.file(package="QuasR", "extdata",
                       c("rna_1_1.fq.bz2","rna_1_2.fq.bz2"))
outfiles <- paste(tempfile(pattern=c("output_1_","output_2_")),".fastq",sep="")
# single read example
preprocessReads(infiles, outfiles, nBases=0, complexity=0.6)
unlink(outfiles)
# paired-end example
preprocessReads(filename=infiles[1],
                outputFilename=outfiles[1],
                filenameMate=infiles[2],
                outputFilenameMate=outfiles[2],
                nBases=0, complexity=0.6)
unlink(outfiles)
```
<span id="page-5-1"></span>

```
qAlign Align reads
```
#### Description

Create read alignments against reference genome and optional auxiliary targets if not yet existing. If necessary, also build target indices for the aligner.

#### Usage

```
qAlign(sampleFile,
       genome,
       auxiliaryFile=NULL,
       aligner="Rbowtie",
       maxHits=1,
       paired=NULL,
       splicedAlignment=FALSE,
       snpFile=NULL,
       bisulfite="no",
       alignmentParameter=NULL,
       projectName="qProject",
       alignmentsDir=NULL,
       lib.loc=NULL,
       cacheDir=NULL,
       clObj=NULL,
       checkOnly=FALSE,
       geneAnnotation=NULL)
```
#### $q$ Align  $q$

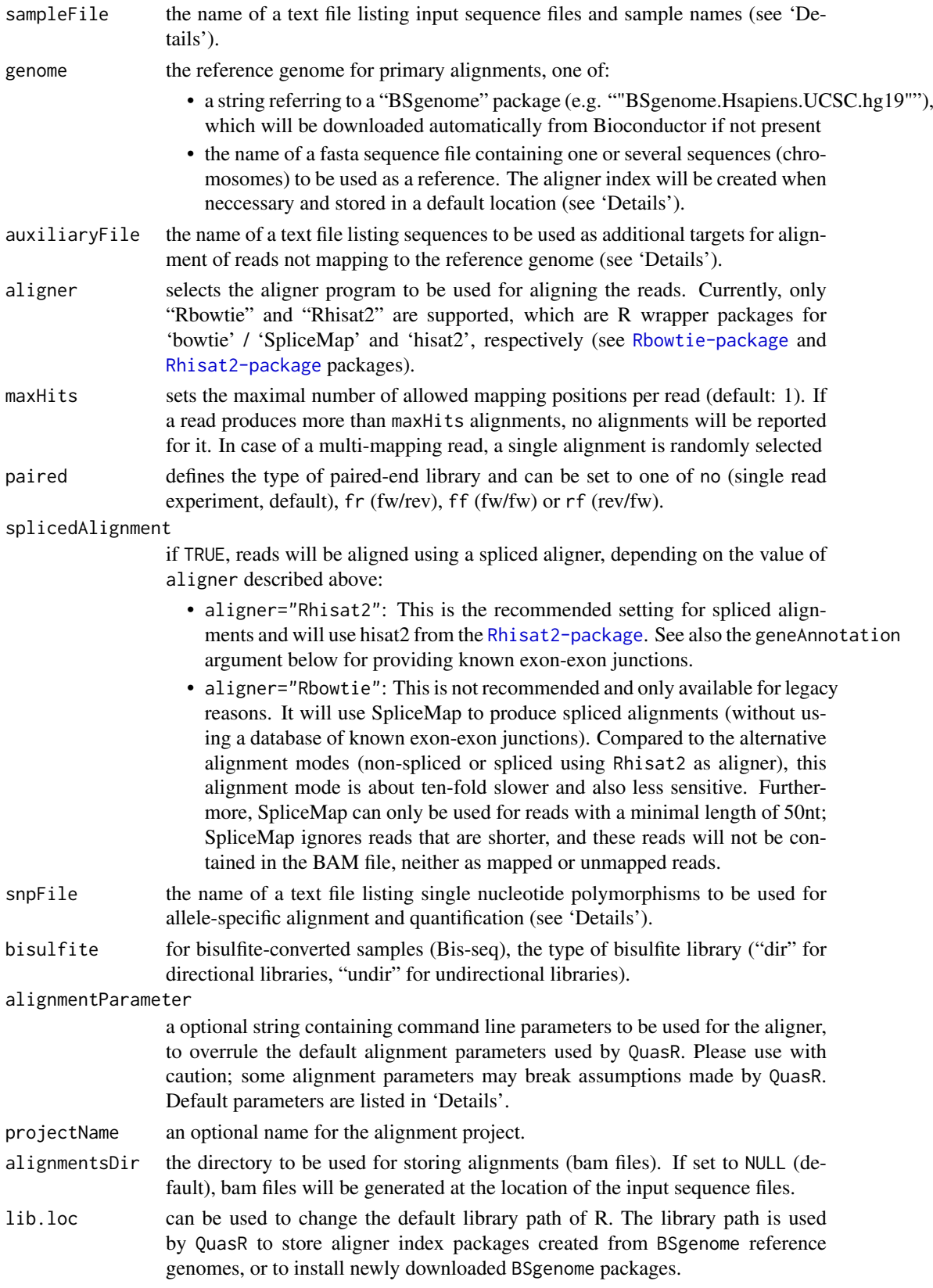

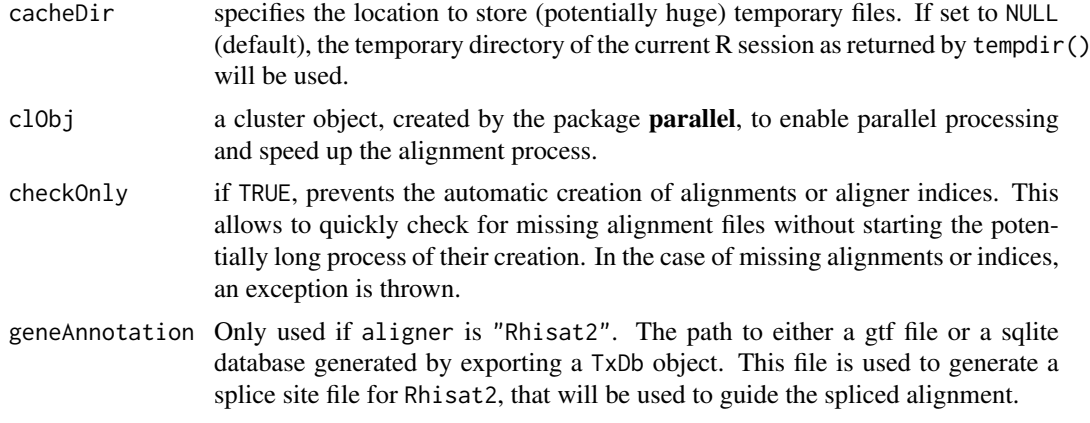

#### Details

Before generating new alignments, qAlign looks for previously generated alignments as well as for an aligner index. If no aligner index exists, it will be automatically created and stored in the same directory as the provided fasta file, or as an R package in the case of a BSgenome reference. The name of this R package will be the same as the BSgenome package name, with an additional suffix from the aligner (e.g. BSgenome.Hsapiens.UCSC.hg19.Rbowtie). The generated bam files contain both aligned und unaligned reads. For paired-end samples, by default no alignments will be reported for read pairs where only one of the reads could be aligned.

sampleFile is a tab-delimited text file listing all the input sequences to be included in a given analysis. The file has either two (single-end) or three columns (paired-end). The first row contains the column names, and additional rows contain relative or absolute path and name of input sequence file(s), as well as the according sample name. Three input file formats are supported (fastq, fasta and bam). All input files in one sampleFile need to be in the same format, and are recognized by their extension (.fq, .fastq, .fa, .fasta, .fna, .bam), in raw or compressed form (e.g. .fastq.gz). If bam files are provided, then no alignments are generated by qAlign, and the alignments contained in the bam files will be used instead.

The column names in sampleFile have to match to the ones in the examples below, for a singleread experiment:

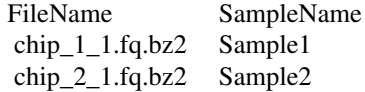

and for a paired-end experiment:

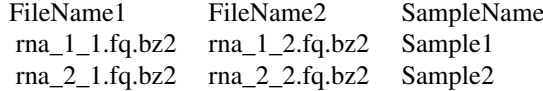

The "SampleName" column is the human-readable name for each sample that will be used as sample labels. Multiple sequence files may be associated to the same sample name, which instructs QuasR to combine those files.

auxiliaryFile is a tab-delimited text file listing one or several additional target sequence files in fasta format. Reads that do not map against the reference genome will be aligned against each of these target sequence files. The first row contains the column names which have to match to the ones in the example below:

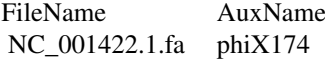

<span id="page-8-0"></span>snpFile is a tab-delimited text file without a header and contains four columns with chromosome name, position, reference allele and alternative allele, as in the example below:

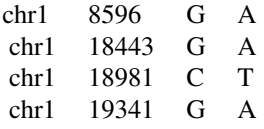

The reference and alternative alleles will be injected into the reference genome, resulting in two separate genomes. All reads will be aligned separately to both of these genomes, and the alignments will be combined, only retaining the best alignment for each read. In the final alignment, each read will be marked with a tag that classifies it into reference (R), alternative (A) or unknown (U), if the reads maps equally well to both genomes.

If bisulfite is set to "dir" or "undir", reads will be C-to-T converted and aligned to a similarly converted genome.

If alignmentParameter is NULL (recommended), qAlign will select default parameters that are suitable for the experiment type. Please note that for bisulfite or allele-specific experiments, each read is aligned multiple times, and resulting alignments need to be combined. This requires special settings for the alignment parameters that are not recommended to be changed. For 'simple' experiments (neither bisulfite, allele-specific, nor spliced), alignments are generated using the parameters -m maxHits --best --strata. This will align reads with up to "maxHits" best hits in the genome and selects one of them randomly.

#### Value

A [qProject](#page-22-1) object.

#### Author(s)

Anita Lerch, Dimos Gaidatzis, Charlotte Soneson and Michael Stadler

#### See Also

[qProject](#page-22-1), [makeCluster](#page-0-0) from package parallel, [Rbowtie-package](#page-0-0) package, [Rhisat2-package](#page-0-0) package

#### Examples

```
## Not run:
    # see qCount, qMeth and qProfile manual pages for examples
   example(qCount)
    example(qMeth)
   example(qProfile)
```
## End(Not run)

<span id="page-9-1"></span><span id="page-9-0"></span>

#### Description

Quantify alignments from sequencing data.

### Usage

```
qCount(proj,
       query,
       reportLevel=c(NULL, "gene", "exon","promoter","junction"),
       selectReadPosition=c("start", "end"),
       shift=0L,
       orientation=c("any", "same", "opposite"),
       useRead=c("any", "first", "last"),
       auxiliaryName=NULL,
       mask=NULL,
       collapseBySample=TRUE,
       includeSpliced=TRUE,
       includeSecondary=TRUE,
       mapqMin=0L,
       mapqMax=255L,
       absIsizeMin=NULL,
       absIsizeMax=NULL,
       maxInsertSize=500L,
       clObj=NULL)
```
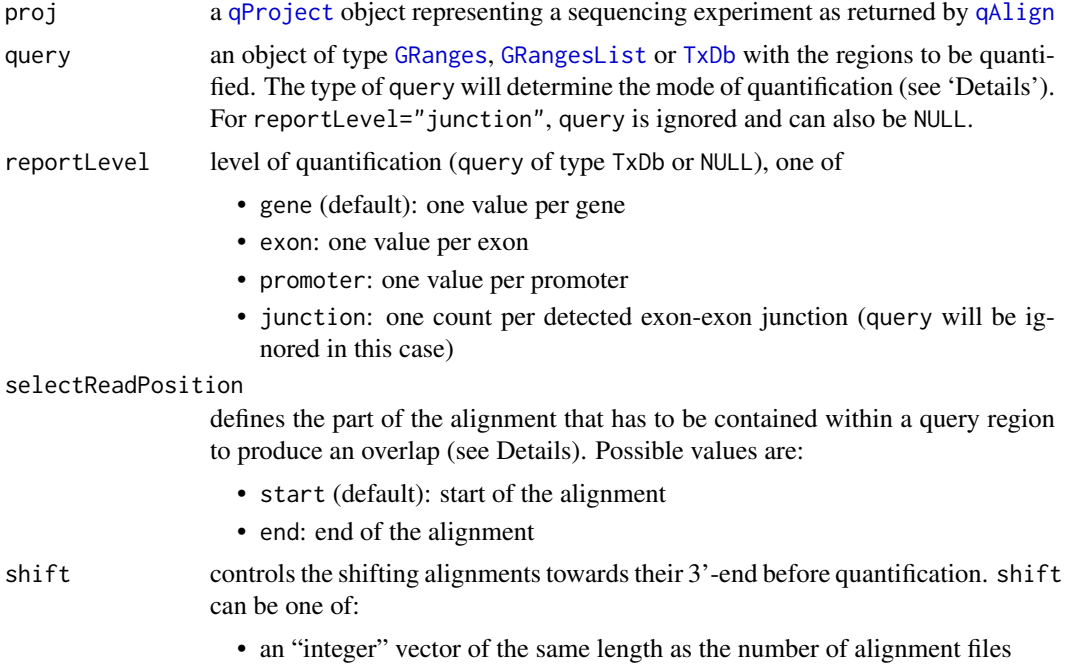

#### $qCount$  11

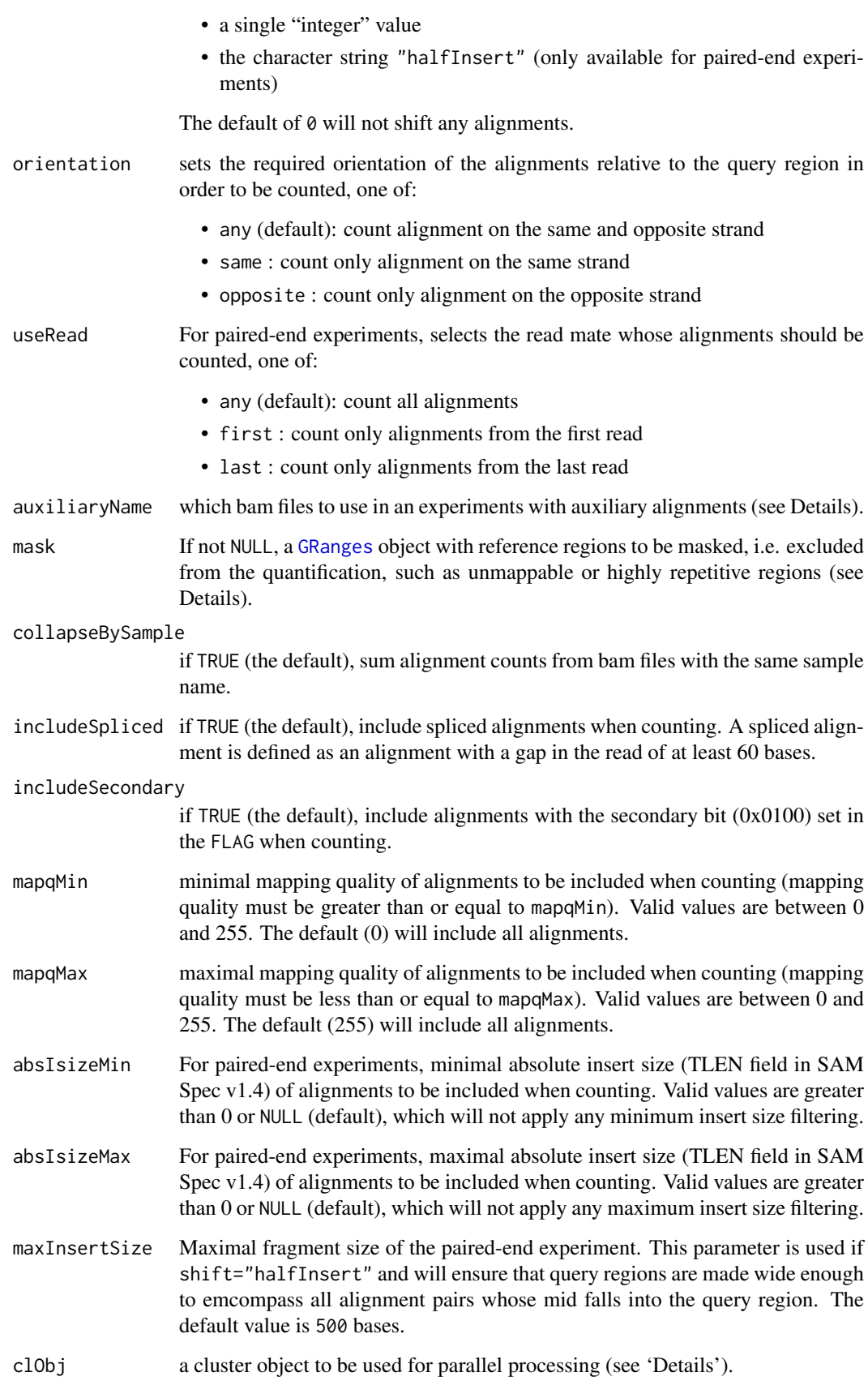

#### <span id="page-11-0"></span>Details

qCount is used to count alignments in each sample from a qProject object. The features to be quantified, together with the mode of quantification, are specified by the query argument, which is one of:

- [GRanges](#page-0-0): Overlapping alignments are counted separately for each coordinate region. If multiple regions have identical names, their counts will be summed, counting each alignment only once even if it overlaps more than one of these regions. Alignments may be counted more than once if they overlap multiple regions that have different names. This mode is for example used to quantify ChIP-seq alignments in promoter regions, or gene expression levels in an RNA-seq experiment (using a query with exon regions named by gene).
- [GRangesList](#page-0-0): Alignments are counted and summed for each list element in query if they overlap with any of the regions contained in the list element. The order of the list elements defines a hierarchy for quantification: Alignment will only be counted for the first element (the one with the lowest index in query) that they overlap, but not for any potential further list elements containing overlapping regions. This mode can be used to hierarchically and uniquely count (assign) each alignment to a one of several groups of regions (the elements in query), for example to estimate the fractions of different classes of RNA in an RNA-seq experiment (rRNA, tRNA, snRNA, snoRNA, mRNA, etc.)
- [TxDb](#page-0-0): Used to extract regions from annotation and report alignment counts depending on the value of reportLevel. If reportLevel="exon", alignments overlapping each exon in query are counted. If reportLevel="gene", alignment counts for all exons of a gene will be summed, counting each alignment only once even if it overlaps multiple annotated exons of a gene. These are useful to calculate exon or gene expression levels in RNA-seq experiments based on the annotation in a TxDb object. If reportLevel="promoter", the promoters function from package **GenomicFeatures** is used with default arguments to extract promoter regions around transcript start sites, e.g. to quantify alignments inf a ChIP-seq experiment.
- any of the above or NULL for reportLevel="junction": The query argument is ignored if reportLevel is set to "junction", and qCount will count the number of alignments supporting each exon-exon junction detected in any of the samples in proj. The arguments selectReadPosition, shift, orientation, useRead and mask will have no effect in this quantification mode.

The additional arguments allow to fine-tune the quantification:

selectReadPosition defines the part of the alignment that has to be contained within a query region for an overlap. The values start (default) and end refer to the biological start (5'-end) and end (3'-end) of the alignment. For example, the start of an alignment on the plus strand is its leftmost (lowest) base, and the end of an alignment on the minus strand is also the leftmost base.

shift allows on-the-fly shifting of alignments towards their 3'-end prior to overlap determination and counting. This can be helpful to increase resolution of ChIP-seq experiments by moving alignments by half the immuno-precipitated fragment size towards the middle of fragments. shift is either an "integer" vector with one value per alignment file in proj, or a single "integer" value, in which case all alignment files will be shifted by the same value. For paired-end experiments, it can be alternatively set to "halfInsert", which will estimate the true fragment size from the distance between aligned read pairs and shift the alignments accordingly.

orientation controls the interpretation of alignment strand when counting, relative to the strand of the query region. any will count all overlapping alignments, irrespective of the alignment strand (e.g. used in an unstranded RNA-seq experiment). same will only count the alignments on the same strand as the query region (e.g. in a stranded RNA-seq experiment), and opposite will only count the alignments on the opposite strand from the query region (e.g. to quantify anti-sense transcription in a stranded RNA-seq experiment).

#### <span id="page-12-0"></span> $qCount$  13

includeSpliced and includeSecondary can be used to include or exclude spliced or secondary alignments, respectively. mapqMin and mapqMax allow to select alignments based on their mapping qualities. mapqMin and mapqMax can take integer values between 0 and 255 and equal to  $-10\log_{10}Pr(\text{mapping position is wrong})$ , rounded to the nearest integer. A value 255 indicates that the mapping quality is not available.

In paired-end experiments, useRead allows to quantify either all alignments (useRead="any"), or only the first (useRead="first") or last (useRead="last") read from a read pair or read group. Note that for useRead="any" (the default), an alignment pair that is fully contained within a query region will contribute two counts to the value of that region. absIsizeMin and absIsizeMax can be used to select alignments based on their insert size (TLEN field in SAM Spec v1.4).

auxiliaryName selects the reference sequence for which alignments should be quantified. NULL (the default) will select alignments against the genome. If set to a character string that matches one of the auxiliary target names (as specified in the auxiliaryFile argument of [qAlign](#page-5-1)), the corresponding alignments will be counted.

mask can be used to specify a [GRanges](#page-0-0) object with regions in the reference sequence to be excluded from quantification. The regions will be considered unstranded (strand= $"$ \*"). Alignments that overlap with a region in mask will not be counted. Masking may reduce the effective width of query regions reported by qCount, even down to zero for regions that are fully contained in mask.

If clObj is set to an object that inherits from class cluster, for example an object returned by [makeCluster](#page-0-0) from package parallel, the quantification task is split into multiple chunks and processed in parallel using [clusterMap](#page-0-0). Currently, not all tasks will be efficiently parallelized: For example, a single query region and a single (group of) bam files will not be split into multiple chunks.

#### Value

A matrix with effective query regions width in the first column, and alignment counts in subsequent columns, or a GRanges object if reportLevel="junction".

The effective query region width returned as first column in the matrix is calculated by the number of unique, non-masked bases in the reference sequence that contributed to the count of this query name (irrespective if the bases were covered by alignments or not). An effective width of zero indicates that the region was fully masked and will have zero counts in all samples.

The alignment counts in the matrix are contained from column two onwards. For projects with allele-specific quantification, i.e. if a file with single nucleotide polymorphisms was supplied to the snpFile argument of [qAlign](#page-5-1), there will be three columns per bam file (number of alignments for Reference, Unknown and Alternative genotypes, with suffixed \_R, \_U and \_A). Otherwise there is a single columns per bam file.

If collapseBySample=TRUE, groups of bam files with identical sample name are combined by summing their alignment counts.

For reportLevel="junction", the return value is a GRanges object. The start and end coordinates correspond to the first and last base in each detected intron. Plus- and minus-strand alignments are quantified separately, so that in an unstranded RNA-seq experiment, the same intron may be represented twice; once for each strand. The counts for each sample are contained in the mcols of the GRanges object.

#### Author(s)

Anita Lerch, Dimos Gaidatzis and Michael Stadler

#### See Also

[qAlign](#page-5-1), [qProject](#page-22-1), [makeCluster](#page-0-0) from package parallel

#### Examples

```
library(GenomicRanges)
library(Biostrings)
library(Rsamtools)
# copy example data to current working directory
file.copy(system.file(package="QuasR", "extdata"), ".", recursive=TRUE)
# load genome sequence
genomeFile <- "extdata/hg19sub.fa"
gseq <- readDNAStringSet(genomeFile)
chrRegions <- GRanges(names(gseq), IRanges(start=1,width=width(gseq),names=names(gseq)))
# create alignments (paired-end experiment)
sampleFile <- "extdata/samples_rna_paired.txt"
proj <- qAlign(sampleFile, genomeFile, splicedAlignment=TRUE)
# count reads using a "GRanges" query
qCount(proj, query=chrRegions)
qCount(proj, query=chrRegions, useRead="first")
# hierarchical counting using a "GRangesList" query
library(rtracklayer)
annotationFile <- "extdata/hg19sub_annotation.gtf"
gtfRegions <- import.gff(annotationFile, format="gtf", feature.type="exon")
names(gtfRegions) <- mcols(gtfRegions)$source
gtfRegionList <- split(gtfRegions, names(gtfRegions))
names(gtfRegionList)
res3 <- qCount(proj, gtfRegionList)
res3
# gene expression levels using a "TxDb" query
library("GenomicFeatures")
genomeRegion <- scanFaIndex(genomeFile)
chrominfo <- data.frame(chrom=as.character(seqnames(genomeRegion)),
                        length=end(genomeRegion),
                        is_circular=rep(FALSE, length(genomeRegion)))
txdb <- makeTxDbFromGFF(annotationFile,
                        format="gtf",
                        chrominfo=chrominfo,
                        dataSource="Ensembl modified",
                        organism="Homo sapiens")
res4 <- qCount(proj, txdb, reportLevel="gene")
res4
```
<span id="page-13-0"></span>

<span id="page-14-0"></span>qExportWig 15

```
# exon-exon junctions
res5 <- qCount(proj, NULL, reportLevel="junction")
res5
```
qExportWig *QuasR wig file export*

#### Description

Create a fixed-step wig file from the alignments in the genomic bam files of the 'QuasR' project.

# Usage

```
qExportWig(proj, file=NULL, collapseBySample=TRUE, binsize=100L,
           shift=0L, strand=c("*","+","-"), scaling=TRUE,
           tracknames=NULL, log2p1=FALSE,
           colors=c("#1B9E77", "#D95F02", "#7570B3", "#E7298A",
                    "#66A61E", "#E6AB02", "#A6761D", "#666666"),
           includeSecondary=TRUE,
           mapqMin=0L, mapqMax=255L, absIsizeMin=NULL, absIsizeMax=NULL,
           createBigWig=FALSE,
           useRead=c("any","first","last"),
           pairedAsSingle=FALSE)
```
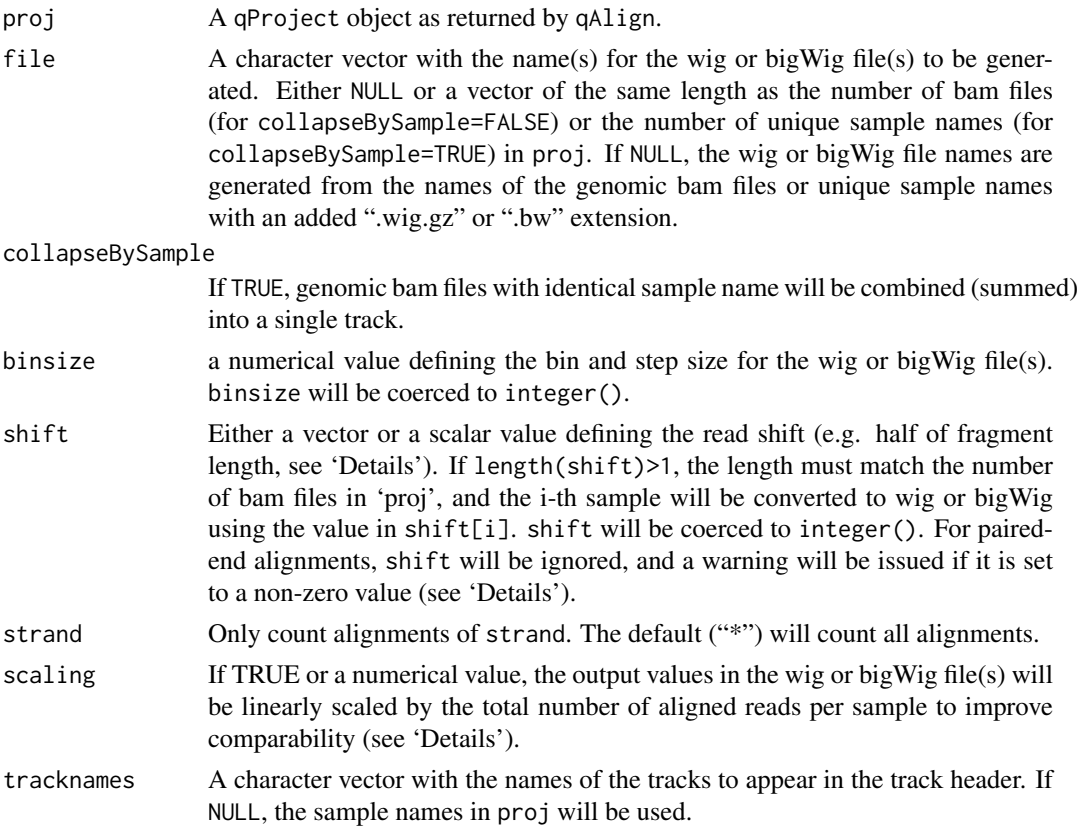

<span id="page-15-0"></span>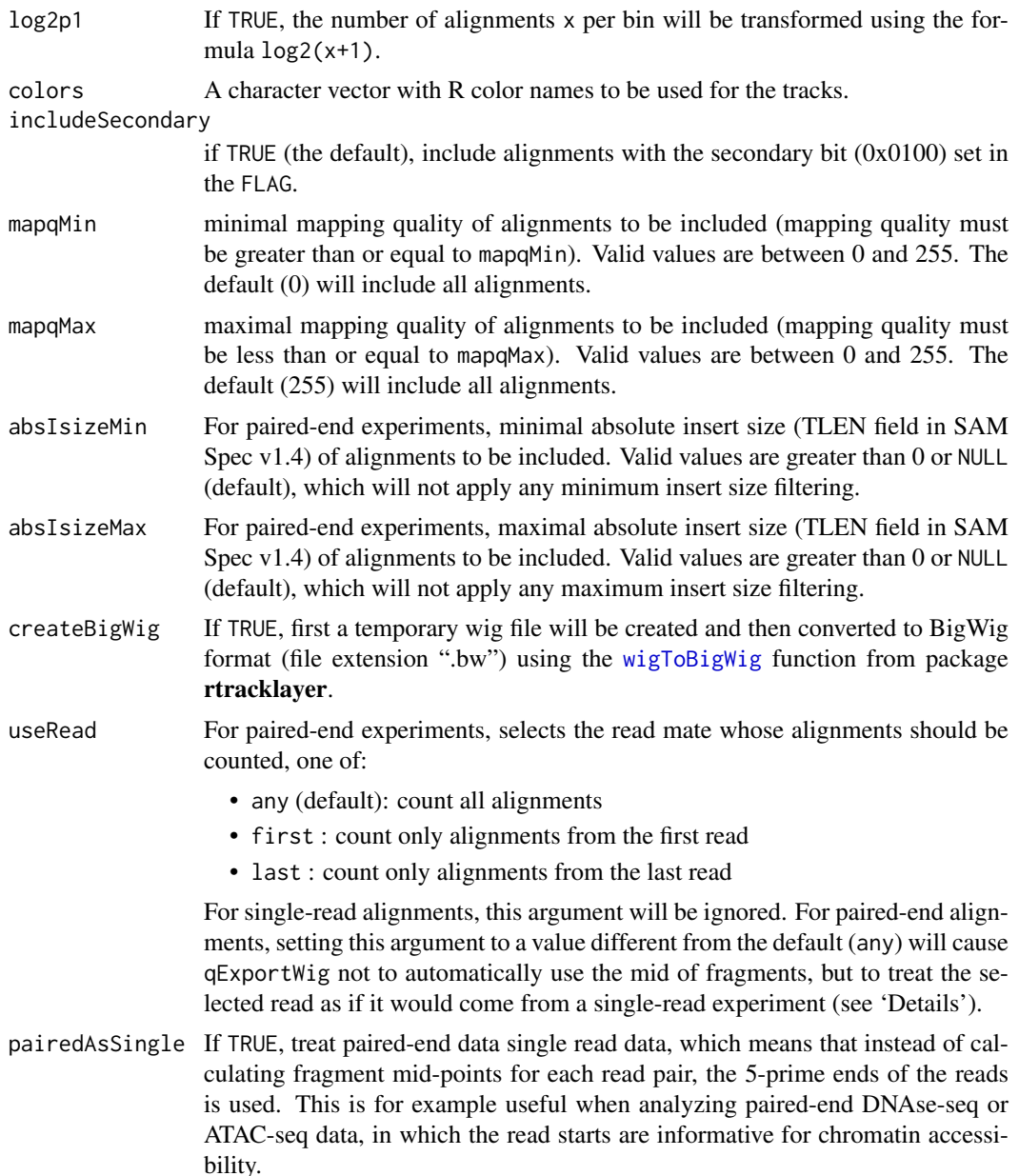

#### Details

qExportWig() uses the genome bam files in proj as input to create wig or bigWig files with the number of alignments (pairs) per window of binsize nucleotides. By default (collapseBySample=TRUE), one file per unique sample will be created. If collapseBySample=FALSE, one file per genomic bam file will be created. See <http://genome.ucsc.edu/goldenPath/help/wiggle.html> for the definition of the wig format, and <http://genome.ucsc.edu/goldenPath/help/bigWig.html> for the definition of the bigWig format.

The genome is tiled with sequential windows of length binsize, and alignments in the bam file are assigned to these windows: Single read alignments are assigned according to their 5'-end coordinate shifted by shift towards the 3'-end (assuming that the 5'-end is the leftmost coordinate for plus-strand alignments, and the rightmost coordinate for minus-strand alignments). Paired-end alignments are assigned according to the base in the middle between the leftmost and rightmost

#### <span id="page-16-0"></span> $qM$ eth $17$

coordinates of the aligned pair of reads. Each pair of reads is only counted once, and not properly paired alignments are ignored. If useRead is set to select only the first or last read in a paired-end experiment, the selected read will be treated as reads from a single read experiment. Secondary alignments can be excluded by setting includeSecondary=FALSE. In paired-end experiments, absIsizeMin and absIsizeMax can be used to select alignments based on their insert size (TLEN field in SAM Spec v1.4).

For scaling=TRUE, the number of alignments per bin n for the sample i are linearly scaled to the mean total number of alignments over all samples in proj according to:  $n_s = n/N[i] * mean(N)$ where  $n<sub>s</sub>$  is the scaled number of alignments in the bin and N is a vector with the total number of alignments for each sample. Alternatively, if scaling is set to a positive numerical value  $s$ , this value is used instead of mean(N), and values are scaled according to:  $n_s = n/N[i] * s$ .

mapqMin and mapqMax allow to select alignments based on their mapping qualities. mapqMin and mapqMax can take integer values between 0 and 255 and equal to  $-10\log_{10}Pr(\text{mapping position is wrong})$ , rounded to the nearest integer. A value 255 indicates that the mapping quality is not available.

If createBigWig=FALSE and file ends with '.gz', the resulting wig file will be compressed using gzip and is suitable for uploading as a custom track to your favorite genome browser (e.g. UCSC or Ensembl).

#### Value

(invisible) The file name of the generated wig or bigWig file(s).

#### Author(s)

Anita Lerch, Dimos Gaidatzis and Michael Stadler

#### See Also

[qProject](#page-22-1), [qAlign](#page-5-1), [wigToBigWig](#page-0-0)

#### Examples

```
# copy example data to current working directory
file.copy(system.file(package="QuasR", "extdata"), ".", recursive=TRUE)
# create alignments
sampleFile <- "extdata/samples_chip_single.txt"
genomeFile <- "extdata/hg19sub.fa"
proj <- qAlign(sampleFile, genomeFile)
# export wiggle file
qExportWig(proj, binsize=100L, shift=0L, scaling=TRUE)
```
<span id="page-16-1"></span>qMeth *Quantify DNA methylation*

#### Description

Quantify methylation of cytosines from bisulfite sequencing data.

# Usage

```
qMeth(proj, query=NULL, reportLevel=c("C","alignment"),
      mode=c("CpGcomb","CpG","allC","var"),
      collapseBySample=TRUE, collapseByQueryRegion=FALSE,
      asGRanges=TRUE, mask=NULL, reference="genome",
      keepZero=TRUE, mapqMin=0L, mapqMax=255L, clObj=NULL)
```
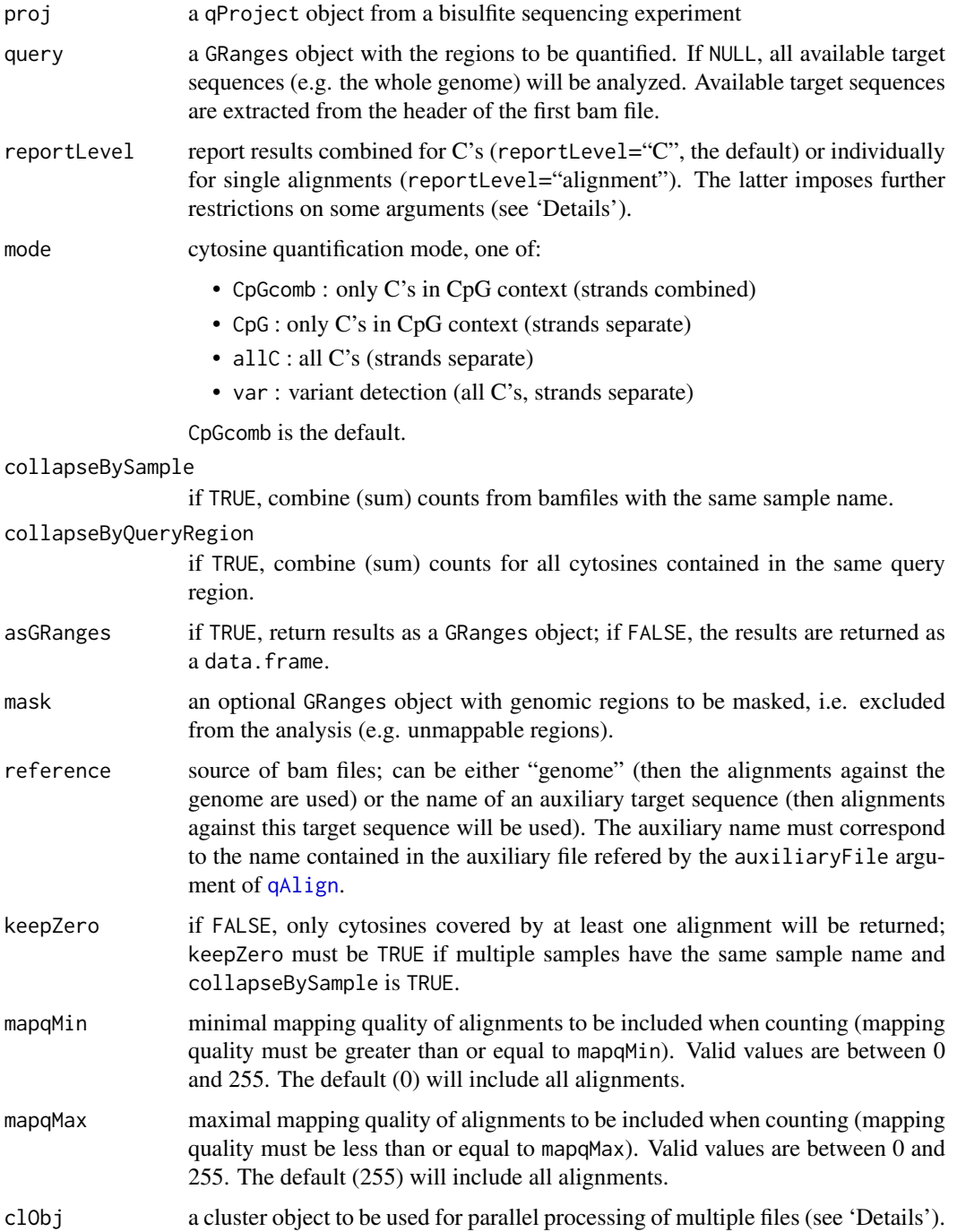

#### <span id="page-18-0"></span> $qM$ eth $19$

#### Details

qMeth can be used on a qProject object from a bisulfite sequencing experiment (sequencing of bisulfite-converted DNA), such as the one returned by [qAlign](#page-5-1) when its parameter bisulfite is set to a different value than "no".

qMeth quantifies DNA methylation by counting total and methylated events for individual cytosines, using the alignments that have been generated in converted (three-letter) sequence space for example by [qAlign](#page-5-1). A methylated event corresponds to a C/C match in the alignment, an unmethylated event to a T/C mismatch (or G/G matches and A/G mismatches on the opposite strand). For paired-end samples, the part of the left fragment alignment that overlaps with the right fragment alignment is ignored, preventing the use of redundant information coming from the same molecule.

Both directed (bisulfite="dir") and undirected (bisulfite="undir") experimental protocols are supported by [qAlign](#page-5-1) and qMeth.

By default, results are returned per C nucleotide. If reportLevel="alignment", results are reported separately for individual alignments. In that case, query has to be a GRanges object with exactly one region, mode has to be either "CpG" or "allC", the arguments collapseByQueryRegion, asGRanges, mask and keepZero have no effect and allele-specific projects are treated in the same way as normal (non-allele specific) projects.

Using the parameter mode, quantification can be limited to cytosines in CpG context, and counts obtained for the two cytosines on opposite strands within a single CpG can be combined (summed).

The quantification of methylation for all cytosines in the query region(s) (mode="allC") should be done with care, especially for large query regions, as the return value may require a large amount of memory.

If mode is set to "var", qMeth only counts reads from the strand opposite of the cytosine and reports total and matching alignments. For a position identical to the reference sequence, only matches (and very few sequencing errors) are expected, independent on the methylation state of the cytosine. A reduced fraction of alignments matching the reference are indicative of sequence variations in the sequenced sample.

mapqMin and mapqMax allow to select alignments based on their mapping qualities. mapqMin and mapqMax can take integer values between 0 and 255 and equal to  $-10\log_{10}Pr(\text{mapping position is wrong})$ , rounded to the nearest integer. A value 255 indicates that the mapping quality is not available.

If an object that inherits from class cluster is provided to the clObj argument, for example an object returned by [makeCluster](#page-0-0) from package parallel, the quantification task is split into multiple chunks and processed in parallel using [clusterApplyLB](#page-0-0) from package parallel. Not all tasks will be efficiently parallelized: For example, a single query region and a single (group of) bam files will not be split into multiple chunks.

#### Value

For reportLevel="C", a GRanges object if as GRanges=TRUE, otherwise a data.frame.

Each row contains the coordinates of individual cytosines for collapseByQueryRegion=FALSE or query regions for collapseByQueryRegion=TRUE.

In addition to the coordinates columns (or seqnames, ranges and strand slots for GRanges objects), each row contains per bam file:

Two values (total and methylated events, with suffixes \_T and \_M), or if the qProject object was created including a SNP table, six values (total and methylated events for Reference, Unknown and Alternative genotypes, with suffixed \_TR, \_TU, \_TA, \_MR, \_MU and \_MA). In the latter case, C's or CpG's that overlap with SNPs in the table are removed.

If collapseBySample=TRUE, groups of bam files with identical sample name are combined (summed) and will be represented by a single set of total and methylated count columns.

<span id="page-19-0"></span>If mode="var", the  $\bar{T}$  and  $\bar{M}$  columns correspond to total and matching alignments overlapping the guanine paired to the cytosine.

For reportLevel="alignment", a list with one element per bam file or sample (depending on collapseBySample). Each list element is another list with the elements:

- aid: character vector with unique alignment identifiers
- Cid: integer vector with genomic coordinate of C base
- strand: character vector with the strand of the C base
- meth: integer vector with methylation state for alignment and C defined by aid and Cid. The values are 1 for methylated or 0 for unmethylated states.

#### Author(s)

Anita Lerch, Dimos Gaidatzis and Michael Stadler

#### See Also

[qAlign](#page-5-1), [makeCluster](#page-0-0) from package parallel

#### Examples

```
# copy example data to current working directory
file.copy(system.file(package="QuasR", "extdata"), ".", recursive=TRUE)
# create alignments
sampleFile <- "extdata/samples_bis_single.txt"
genomeFile <- "extdata/hg19sub.fa"
proj <- qAlign(sampleFile, genomeFile, bisulfite="dir")
proj
# calculate methylation states
meth <- qMeth(proj, mode="CpGcomb")
meth
```
<span id="page-19-1"></span>qProfile *Quantify alignments by relative position*

#### Description

Quantify alignments from sequencing data, relative to their position in query regions.

#### Usage

```
qProfile(proj,
         query,
         upstream=1000,
         downstream=upstream,
         selectReadPosition=c("start", "end"),
         shift=0L,
         orientation=c("any", "same", "opposite"),
         useRead=c("any", "first", "last"),
         auxiliaryName=NULL,
```
#### <span id="page-20-0"></span> $q$ Profile  $q$

```
mask=NULL,
collapseBySample=TRUE,
includeSpliced=TRUE,
includeSecondary=TRUE,
mapqMin=0L,
mapqMax=255L,
absIsizeMin=NULL,
absIsizeMax=NULL,
maxInsertSize=500L,
clObj=NULL)
```
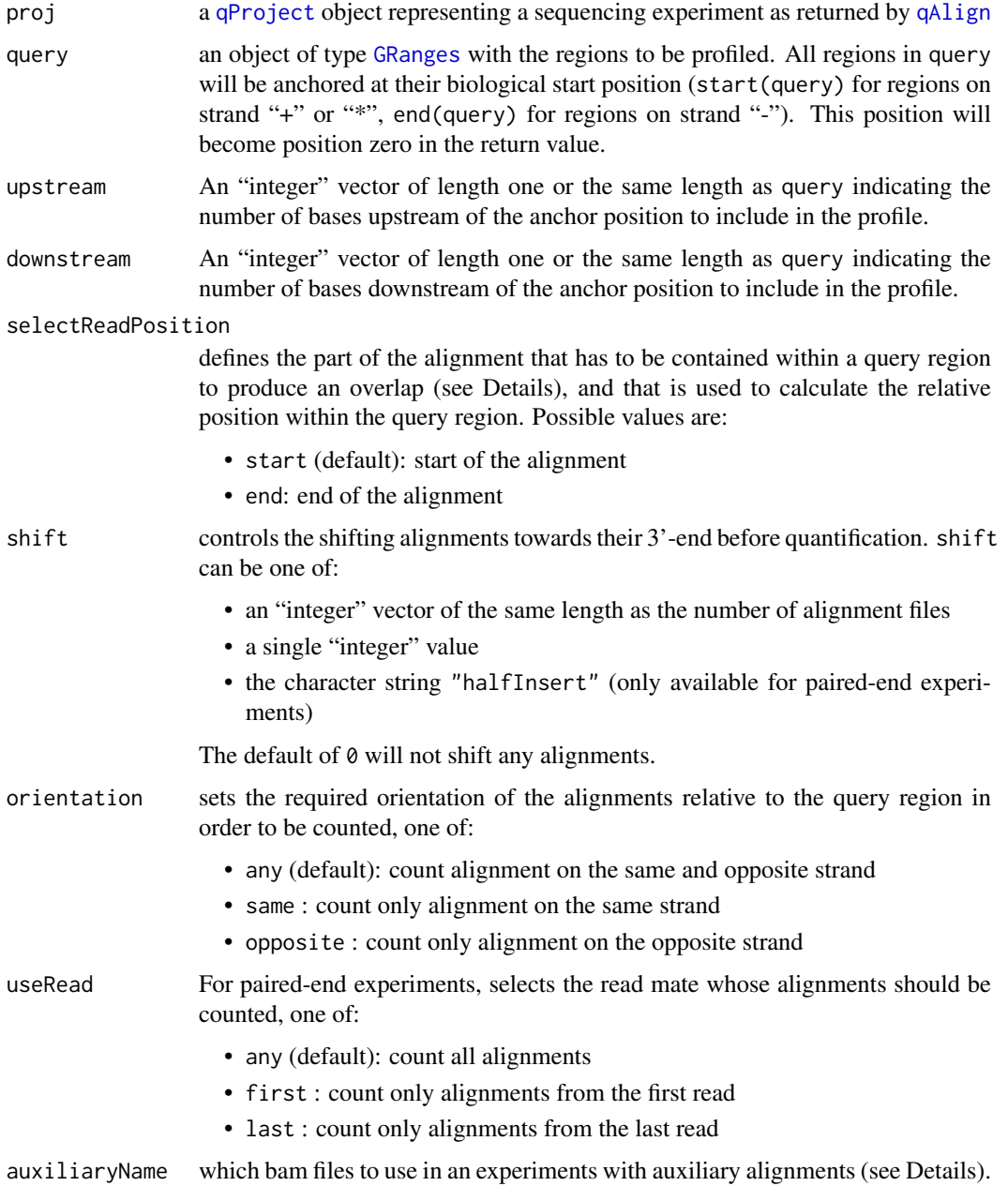

<span id="page-21-0"></span>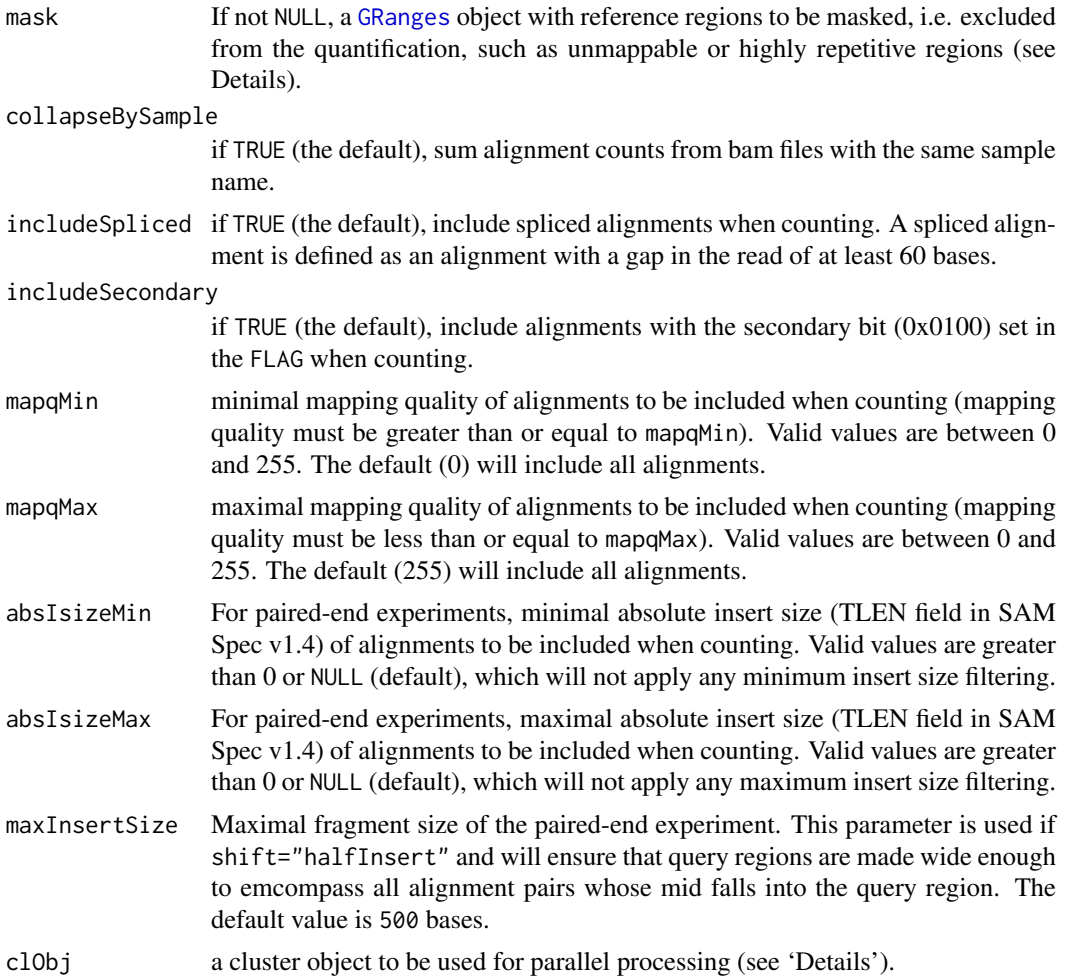

#### Details

qProfile is used to count alignments in each sample from a qProject object, relative to their position in query regions.

Most arguments are identical to the ones of [qCount](#page-9-1).

The query argument is a [GRanges](#page-0-0) object that defines the regions for the profile. All regions in query will be aligned to one another at their anchor position, which corresponds to their biological start position (start(query) for regions on strand "+" or "\*", end(query) for regions on strand  $``$ .").

This anchor position will be extended (with regard to strand) by the number of bases specified by upstream and downstream. In the return value, the anchor position will be at position zero.

Regions with identical names in names $\{query\}$  will be summed, and profiles will be padded with zeros to accomodate the length of all profiles (max(upstream)+max(downstream)+1).

#### Value

A list of matrices with length(unique(names(query))) rows with profile names, and max(upstream)+max(downstr columns indicating relative position.

The first list element is called "coverage" and contains, for each profile and relative position, the number of overlapping regions that contributed to the profile.

#### <span id="page-22-0"></span>qProject-class 23

Subsequent list elements contain the alignment counts for individual sequence files (collapseBySample=FALSE) or samples (collapseBySample=TRUE) in proj.

For projects with allele-specific quantification, i.e. if a file with single nucleotide polymorphisms was supplied to the snpFile argument of [qAlign](#page-5-1), there will be three rows instead of one row with counts per unique region name, with numbers of alignments for Reference, Unknown and Alternative genotypes (suffixed  $R$ , U and  $A$ ).

#### Author(s)

Anita Lerch, Dimos Gaidatzis and Michael Stadler

#### See Also

[qCount](#page-9-1), [qAlign](#page-5-1), [qProject](#page-22-1), [makeCluster](#page-0-0) from package parallel

#### Examples

```
# copy example data to current working directory
file.copy(system.file(package="QuasR", "extdata"), ".", recursive=TRUE)
# create alignments (single-end experiment)
genomeFile <- "extdata/hg19sub.fa"
sampleFile <- "extdata/samples_chip_single.txt"
proj <- qAlign(sampleFile, genomeFile)
# load transcript start site coordinates
library(rtracklayer)
annotationFile <- "extdata/hg19sub_annotation.gtf"
tssRegions <- import.gff(annotationFile, format="gtf",
                         feature.type="start_codon")
# obtain a combined TSS profile
pr1 <- qProfile(proj, tssRegions)
lapply(pr1, dim)
lapply(pr1, "[", , 1:5)
prComb \leftarrow do-call("+", \text{lapply}(pr1[-1], \text{function}(x) x(pr1[[1]]))barplot(prComb, xlab="Position", ylab="Mean no. of alignments")
# obtain TSS profiles for individual regions
names(tssRegions) <- mcols(tssRegions)$transcript_id
pr2 <- qProfile(proj, tssRegions)
lapply(pr2, dim)
lapply(pr2, "[", 1:3, 1:5)
```
<span id="page-22-1"></span>qProject-class *qProject objects*

#### Description

The qProject class is a container for the meta-data (e.g. sample names, paths and names of sequence and alignment files) associated with a high-throughput sequencing experiment analyzed with QuasR.

#### Details

The qProject class is returned by [qAlign](#page-5-1) and stores all information on a high-throughput sequencing experiment analyzed with QuasR. qProject objects can be conveniently passed to 'q'-functions (function name starting with the letter 'q'). The information is stored in the following slots:

reads a 'data.frame' with sequence read files.

reads\_md5subsum a 'data.frame' with fingerprints for sequence read files.

alignments a 'data.frame' with alignment files.

samplesFormat a 'character(1)' specifying the format of input files.

genome a 'character(1)' specifying the reference genome.

genomeFormat a 'character(1)' specifying the format of the reference genome.

aux a 'data.frame' with auxiliary reference sequence files.

auxAlignments a 'data.frame' with alignment files for auxiliary reference sequence files.

aligner a 'character(1)' specifying the aligner.

maxHits a 'numeric(1)' specifying the maximum number of alignments per sequence.

paired a 'character(1)' specifying the paired-type; one of "no", "fr", "rf", "ff".

splicedAlignment a 'logical(1)'; TRUE when performing spliced-alignments.

snpFile a 'character(1)' with a file name containing SNP information.

bisulfite a 'character(1)' defining the bisulfite type; one of "no", "dir", "undir".

alignmentParameter a 'character(1)' with aligner command line parameters.

projectName a 'character(1)' with the project name.

alignmentsDir a 'character(1)' with the directory to be used to store alignment files.

lib.loc a 'character(1)' with the library directory to use for installing of alignment index packages.

cacheDir a 'character(1)' with a directory to use for temporary files.

alnModeID a 'character(1)' used internally to indicate the alignment mode.

#### **Accessors**

In the following code snippets, x is a qProject object.

 $length(x)$ : Gets the number of input files.

- genome(x): Gets the reference genome as a 'character(1)'. The type of genome is stored as an attribute in  $attr(genome(x), "genomeFormat")$ : "BSgenome" indicates that genome $(x)$  refers to the name of a BSgenome package, "file" indicates that it contains the path and filename of a genome in FASTA format.
- $auxiliaries(x)$ : Gets a data. frame with auxiliary target sequences, with one row per auxiliary target, and columns "FileName" and "AuxName".
- alignments(x): Gets a list with two elements "genome" and "aux". alignments(x)\$genome contains a data. frame with  $\text{length}(x)$  rows and the columns "FileName" (containing the path to bam files with genomic alignments) and "SampleName". alignments(x)\$aux contains a data.frame with one row per auxiliary target sequence (with auxiliary names as row names), and length(x) columns.

#### <span id="page-24-0"></span>qProjectUpdate 25

#### Subsetting

In the following code snippets, x is a qProject object.

x[i]: Get qProject object instance with i input files, where i can be an NA-free logical, numeric, or character vector.

#### Author(s)

Anita Lerch, Dimos Gaidatzis and Michael Stadler

#### See Also

[qAlign](#page-5-1)

#### Examples

```
# copy example data to current working directory
file.copy(system.file(package="QuasR", "extdata"), ".", recursive=TRUE)
# create alignments
sampleFile <- "extdata/samples_chip_single.txt"
genomeFile <- "extdata/hg19sub.fa"
auxFile <- "extdata/auxiliaries.txt"
proj <- qAlign(sampleFile, genomeFile, auxiliaryFile=auxFile)
proj
# alignment statistics using a qProject
alignmentStats(proj)
# alignment statistics using bam files
alignmentStats(alignments(proj)$genome$FileName)
alignmentStats(unlist(alignments(proj)$aux))
```
qProjectUpdate *Update qProject*

#### Description

Check if a qProject is compatible with the current class definition, and update it if necessary.

#### Usage

```
qProjectUpdate(proj, quiet=TRUE)
```
#### Arguments

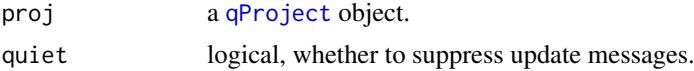

### Value

A [qProject](#page-22-1) object.

#### Author(s)

Charlotte Soneson

#### See Also

[qProject](#page-22-1)

#### <span id="page-25-1"></span>qQCReport *QuasR Quality Control Report*

#### Description

Generate quality control plots for a qProject object or a vector of fasta/fastq/bam files. The available plots vary depending on the types of available input (fasta, fastq, bam files or qProject object; paired-end or single-end).

#### Usage

qQCReport(input, pdfFilename=NULL, chunkSize=1e6L, useSampleNames=FALSE, clObj=NULL, a4layout=TRUE, ...)

#### Arguments

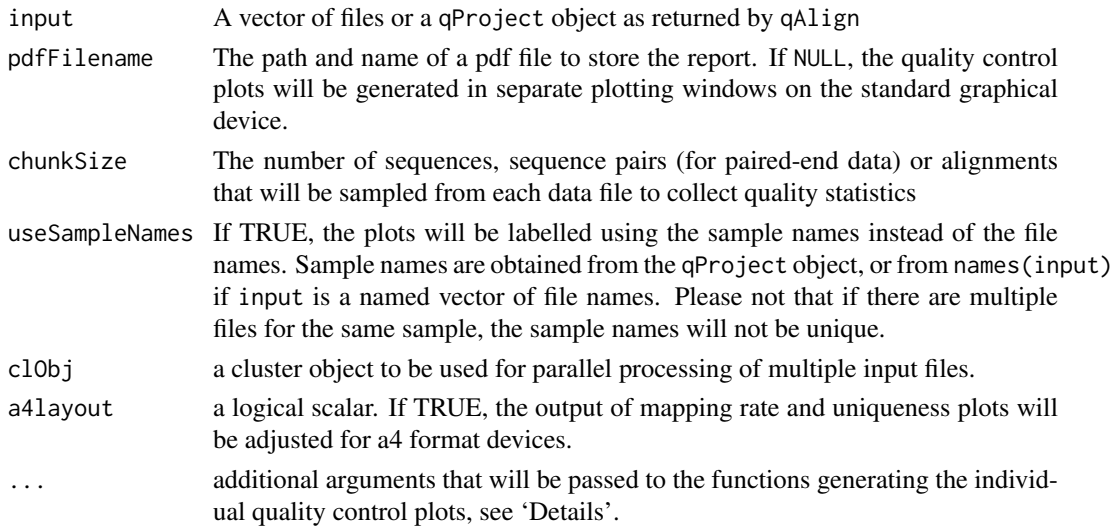

#### Details

This function generates quality control plots for all input files or the sequence and alignment files contained in a qProject object, allowing assessment of the quality of a sequencing experiment. qQCReport uses functionality from the ShortRead package to collect quality data, and visualizes the results similarly as the 'FastQC' quality control tool from Simon Andrews (see 'References' below). It is recommended to create PDF reports (pdfFilename argument), for which the plot layouts have been optimised.

Some plots will only be generated if the necessary information is available (e.g. base qualities in fastq sequence files).

The currently available plot types are:

<span id="page-25-0"></span>

- *Quality score boxplot* shows the distribution of base quality values as a box plot for each position in the input sequence. The background color (green, orange or red) indicates ranges of high, intermediate and low qualities.
- *Nucleotide frequency* plot shows the frequency of A, C, G, T and N bases by position in the read.
- *Duplication level* plot shows for each sample the fraction of reads observed at different duplication levels (e.g. once, two-times, three-times, etc.). In addition, the most frequent sequences are listed.
- *Mapping statistics* shows fractions of reads that were (un)mappable to the reference genome.
- *Library complexity* shows fractions of unique read(-pair) alignment positions, as a measure of the complexity in the sequencing library. Please note that this measure is not independent from the total number of reads in a library, and is best compared between libraries of similar sizes.
- *Mismatch frequency* shows the frequency and position (relative to the read sequence) of mismatches in the alignments against the reference genome.
- *Mismatch types* shows the frequency of read bases that caused mismatches in the alignments to the reference genome, separately for each genome base.
- *Fragment size* shows the distribution of fragment sizes inferred from aligned read pairs.

One approach to assess the quality of a sample is to compare its control plots to the ones from other samples and search for relative differences. Special quality measures are expected for certain types of experiments: A genomic re-sequencing sample with an overrepresentation of T bases may be suspicious, while such a nucleotide bias is normal for a directed bisulfite-sequencing sample.

Additional arguments can be passed to the internal functions that generate the individual quality control plots using ...{}:

lmat: a matrix  $(e.g., \text{ matrix}(1:12, \text{ncol}=2))$  used by an internal call to the layout function to specify the positioning of multiple plot panels on a device page. Individual panels correspond to different samples.

breaks: a numerical vector (e.g.  $c(1:10)$ ) defining the bins used by the 'Duplication level' plot.

#### Value

The function is called for its side effect of generating quality control plots. It invisibly returns a list with components that contain the data used to generate each of the QC plots. Available components are (depending on input data, see 'Details' above):

- *qualByCycle*: quality score boxplot
- *nuclByCycle*: nucleotide frequency plot
- *duplicated*: duplication level plot
- *mappings*: mapping statistics barplot
- *uniqueness*: library complexity barplot
- *errorsByCycle*: mismatch frequency plot
- *mismatchTypes*: mismatch type plot
- *fragDistribution*: fragment size distribution plot

#### Author(s)

Anita Lerch, Dimos Gaidatzis and Michael Stadler

#### References

FastQC quality control tool at <http://www.bioinformatics.bbsrc.ac.uk/projects/fastqc/>

#### See Also

[qProject](#page-22-1), [qAlign](#page-5-1), [ShortRead](#page-0-0) package

qQCReport(proj, pdfFilename="qc\_report.pdf")

#### Examples

```
# copy example data to current working directory
file.copy(system.file(package="QuasR", "extdata"), ".", recursive=TRUE)
# create alignments
sampleFile <- "extdata/samples_chip_single.txt"
genomeFile <- "extdata/hg19sub.fa"
proj <- qAlign(sampleFile, genomeFile)
# create quality control report
```
<span id="page-27-0"></span>

# <span id="page-28-0"></span>**Index**

```
∗ methods
    qQCReport, 26
∗ misc
    alignmentStats, 3
    preprocessReads, 4
    qAlign, 6
    qCount, 10
    qMeth, 17
    qProfile, 20
    qProjectUpdate, 25
∗ package
    QuasR-package, 2
∗ utilites
    qExportWig, 15
∗ utilities
    alignmentStats, 3
    preprocessReads, 4
    qAlign, 6
    qCount, 10
    qMeth, 17
    qProfile, 20
    qProjectUpdate, 25
[,qProject,ANY,missing,missing-method
        (qProject-class), 23
alignments (qProject-class), 23
alignments,qProject-method
        (qProject-class), 23
alignmentStats, 3
auxiliaries (qProject-class), 23
auxiliaries,qProject-method
        (qProject-class), 23
class:qProject (qProject-class), 23
clusterApplyLB, 19
clusterMap, 5, 13
genome,qProject-method
        (qProject-class), 23
GRanges, 10–13, 21, 22
GRangesList, 10, 12
length,qProject-method
```

```
(qProject-class), 23
```
makeCluster, *[5,](#page-4-0) [6](#page-5-0)*, *[9](#page-8-0)*, *[13,](#page-12-0) [14](#page-13-0)*, *[19,](#page-18-0) [20](#page-19-0)*, *[23](#page-22-0)* preprocessReads, [4](#page-3-0) qAlign, *[2](#page-1-0)*, [6,](#page-5-0) *[10](#page-9-0)*, *[13,](#page-12-0) [14](#page-13-0)*, *[17](#page-16-0)[–21](#page-20-0)*, *[23](#page-22-0)[–25](#page-24-0)*, *[28](#page-27-0)* qCount, *[2](#page-1-0)*, [10,](#page-9-0) *[22,](#page-21-0) [23](#page-22-0)* qExportWig, [15](#page-14-0) qMeth, *[2](#page-1-0)*, [17](#page-16-0) qProfile, *[2](#page-1-0)*, [20](#page-19-0) qProject, *[3](#page-2-0)*, *[9,](#page-8-0) [10](#page-9-0)*, *[14](#page-13-0)*, *[17](#page-16-0)*, *[21](#page-20-0)*, *[23](#page-22-0)*, *[25,](#page-24-0) [26](#page-25-0)*, *[28](#page-27-0)* qProject *(*qProject-class*)*, [23](#page-22-0) qProject-class, [23](#page-22-0) qProjectUpdate, [25](#page-24-0) qQCReport, *[2](#page-1-0)*, [26](#page-25-0) QuasR *(*QuasR-package*)*, [2](#page-1-0) QuasR-package, [2](#page-1-0) quickBamFlagSummary, *[3](#page-2-0)* ShortRead, *[28](#page-27-0)* show,qProject-method *(*qProject-class*)*, [23](#page-22-0) trimLRPatterns, *[5,](#page-4-0) [6](#page-5-0)*

TxDb, *[10](#page-9-0)*, *[12](#page-11-0)*

wigToBigWig, *[16,](#page-15-0) [17](#page-16-0)*